# 2024

# **Berufliches Gymnasium** NEHR

Original-Prüfun

**Baden-Württe** 

## **Mathematike**

+ Offizielle Musterprerung

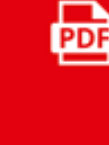

 $\blacklozenge$ 

 $\boxed{2}$ 

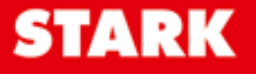

## **Inhalt**

Vorwort Stichwortverzeichnis

#### **[Hinweise und Tipps zur schriftlichen Abiturprüfung in Mathematik \(eAN\)](https://www.stark-verlag.de/D08800?utm_source=produktseite&utm_medium=pdf&utm_campaign=leseprobe)**

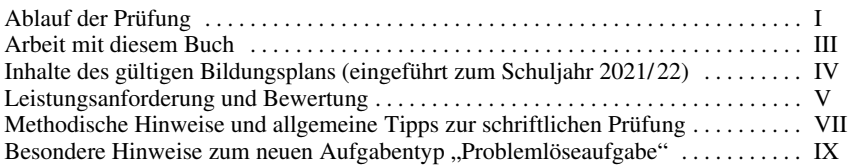

#### **Schriftliche Abiturprüfung 2020 (Auswahl)**

#### **Teil 1 (ohne Hilfsmittel)**

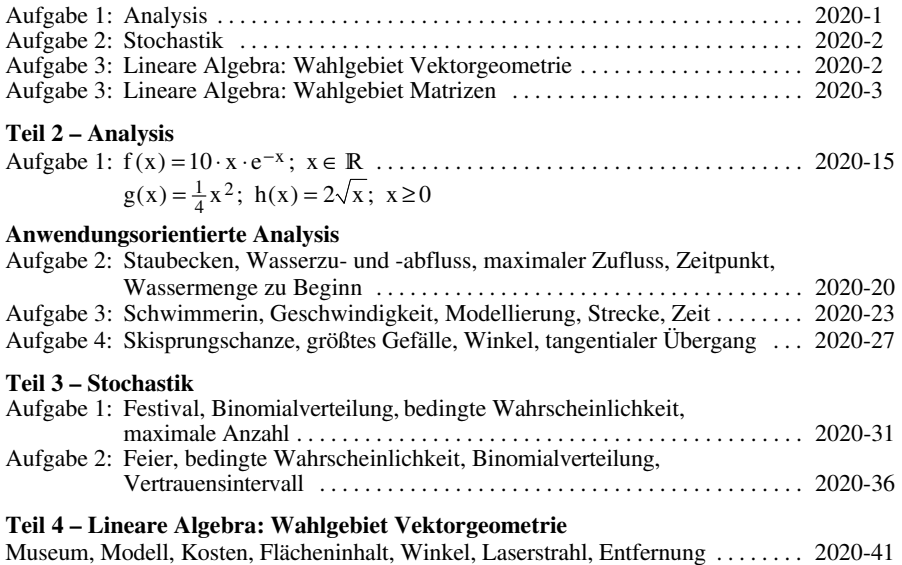

#### **Schriftliche Abiturprüfung 2021 (Auswahl)**

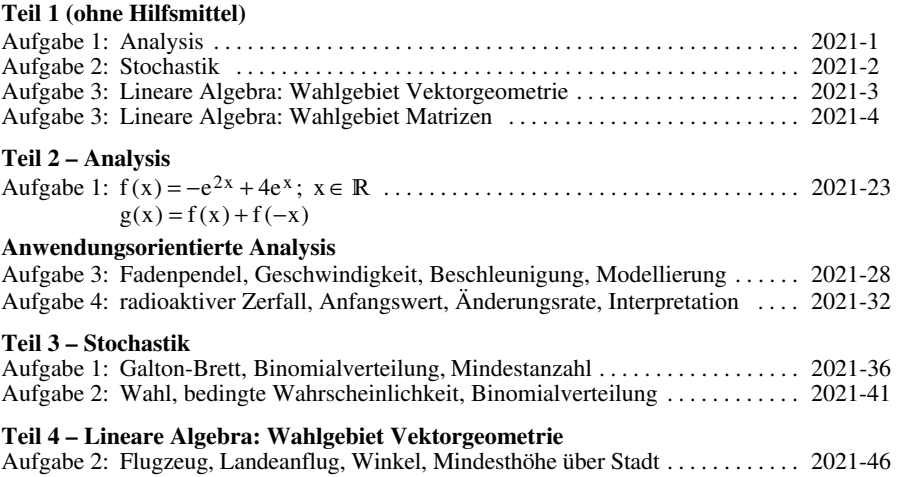

#### **Schriftliche Abiturprüfung 2022 (Auswahl)**

#### **Teil 1 (ohne Hilfsmittel)**

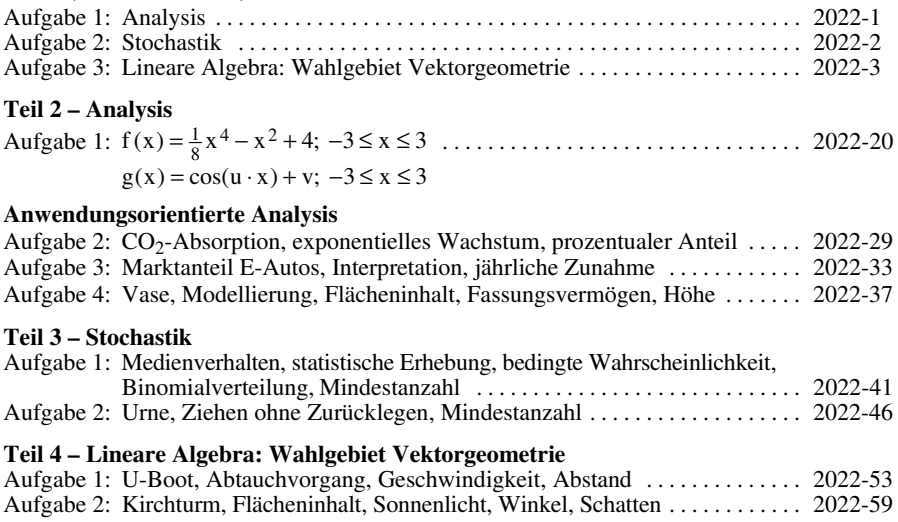

#### **Teil A (ohne Hilfsmittel)**

#### **Pflichtteil**

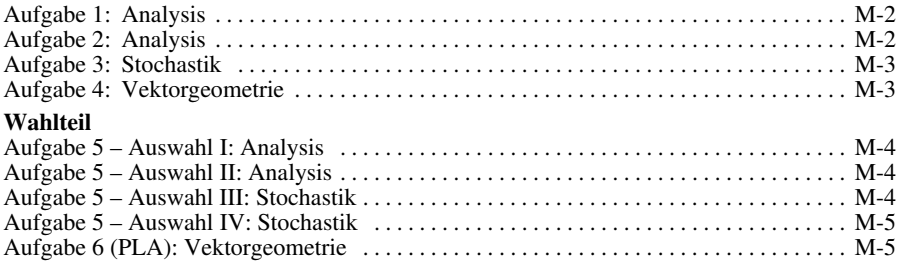

#### **Teil B**

#### **Aufgabe 1: Analysis**

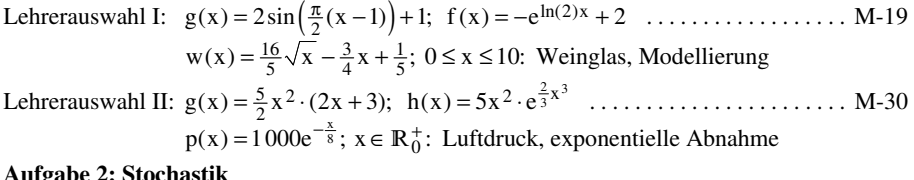

#### **Aufgabe 2: Stochastik**

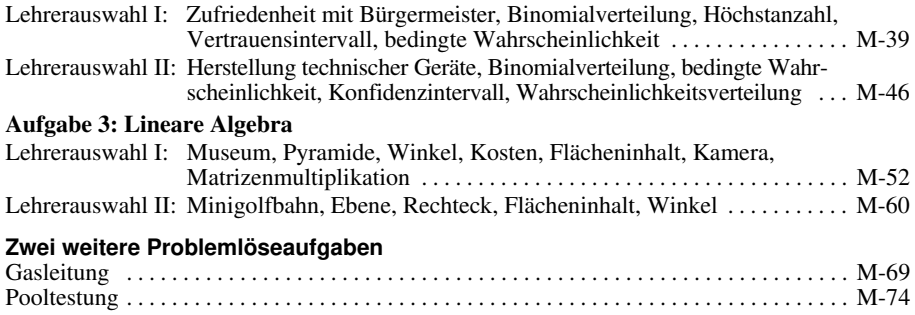

#### **Schriftliche Abiturprüfung 2023 (Auswahl)** ....... **www.stark-verlag.de/mystark**

Sobald die Original-Prüfungsaufgaben 2023 freigegeben sind, können Sie eine für das Abitur 2024 passende Auswahl der Aufgaben als PDF auf der Plattform MyStark herunterladen (Zugangscode vgl. Umschlaginnenseite).

### **Vorwort**

Liebe Abiturientin, lieber Abiturient,

haben Sie Mathematik als Kernkompetenzfach auf erhöhtem Anforderungsniveau gewählt, ist die schriftliche Abiturprüfung in Mathematik verpflichtend vorgeschrieben.

Das vorliegende Buch soll Ihnen helfen, sich optimal auf die **schriftliche Abiturprüfung in Mathematik auf erhöhtem Anforderungsniveau** (eAN) vorzubereiten. Es wendet sich an Abiturienten und Abiturientinnen der Beruflichen Gymnasien:

- AG: Agrarwissenschaftliches Gymnasium
- BTG: Biotechnologisches Gymnasium
- EG: Ernährungswissenschaftliches Gymnasium
- SGG: Sozial- und gesundheitswissenschaftliches Gymnasium
- TG: Technisches Gymnasium
- WG: Wirtschaftswissenschaftliches Gymnasium

Das Buch enthält die **offizielle Musterprüfung für das Abitur ab 2024** sowie eine **Auswahl** weiterhin zur Vorbereitung geeigneter Aufgaben der **Original-Abiturprüfungen 2020 bis 2022**. Da diese Aufgaben unverändert als Ganzes abgedruckt werden müssen, sind Teile, die nicht mehr geprüft werden, durch einen grauen Balken am Rand gekennzeichnet.

Eine Auswahl der **Abiturprüfung 2023** steht Ihnen auf der Plattform MyStark zum Download zur Verfügung.

Zu allen Aufgaben finden Sie **ausführliche Lösungen**. Die beste Vorbereitung auf das Abitur [wäre, die Aufgaben selbstständig zu lösen. Da das vielleicht nicht in jedem Fall reibungslos](https://www.stark-verlag.de/D08800?utm_source=produktseite&utm_medium=pdf&utm_campaign=leseprobe)  klappt, haben wir zu jeder Aufgabe **Hinweise und Tipps** hinzugefügt, die Ihnen den Einstieg in die Aufgabe erleichtern sollen.

Beachten Sie bei der Arbeit mit diesem Buch insbesondere die "Hinweise und Tipps zur schriftlichen Abiturprüfung in Mathematik (eAN)".

Sollten nach Erscheinen dieses Bandes noch wichtige Änderungen in der Abiturprüfung 2024 vom Kultusministerium Baden-Württemberg bekannt gegeben werden, finden Sie aktuelle Informationen dazu ebenfalls bei MyStark.

Wir wünschen Ihnen allen viel Erfolg bei Ihrer Prüfungsvorbereitung und Ihrer Abiturprüfung.

*Ihr Autorenteam* 

## **[Hinweise und Tipps zur schriftlichen](https://www.stark-verlag.de/D08800?utm_source=produktseite&utm_medium=pdf&utm_campaign=leseprobe)  Abiturprüfung in Mathematik (eAN)**

#### **Ablauf der Prüfung**

#### **Die zentrale schriftliche Abiturprüfung**

Die schriftliche Abiturprüfung wird ab 2024 in vier Fächern abgelegt:

- im jeweiligen Profilfach
- im fünfstündig gewählten Kernkompetenzfach Deutsch oder Mathematik auf erhöhtem Anforderungsniveau
- im vierstündigen Kernkompetenzfach Deutsch oder Mathematik auf grundlegendem Anforderungsniveau oder in einer fortgeführten Fremdsprache
- in einem 4. schriftlichen Prüfungsfach

Zusätzlich gilt: Eines Ihrer Prüfungsfächer muss Mathematik oder eine Naturwissenschaft sein.

Genauere Informationen finden Sie im **Leitfaden für die gymnasiale Oberstufe** des Ministeriums für Kultus, Jugend und Sport, der jedes Jahr neu herausgegeben wird.

#### **Aufbau der Prüfungsaufgaben**

Die schriftliche Abiturprüfung im Fach Mathematik auf erhöhtem Anforderungsniveau besteht aus zwei Prüfungsteilen: Teil A (ohne Hilfsmittel) und Teil B (mit zugelassenen Hilfsmittel). Beide Teile beinhalten jeweils Prüfungsaufgaben aus den drei Sachgebieten Analysis, Stochastik und Lineare Algebra.

Das Sachgebiet Lineare Algebra umfasst dabei die Themengebiete Vektorgeometrie und Matrizen. Die Prüfungsaufgaben aus diesem Sachgebiet können dabei ausschließlich aus einem der beiden Themengebiete stammen – entweder nur Vektorgeometrie bzw. nur Matrizen – oder aus beiden Themengebieten zusammengestellt sein.

Beim Themengebiet Matrizen sind die Inhalte in der schriftlichen Prüfung so gewählt, dass sie unabhängig von der Profilierung – Produktionsprozesse (WG), Abbildungen (TG), Austausch- und Populationsprozesse (AG, BTG, EG, SGG) – gelöst werden können.

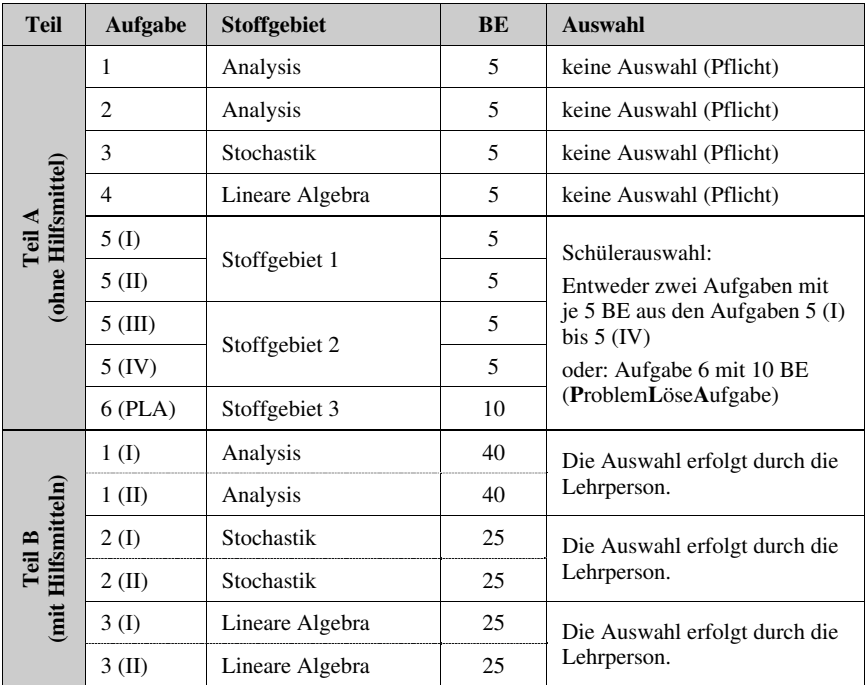

Die Aufgaben im Fach Mathematik (eAN) bestehen aus zwei Teilen nach dem folgenden Schema:

Zu Beginn der Prüfung werden **alle** Aufgaben an die Schülerinnen und Schüler ausgeteilt, getrennt nach Teil A und Teil B.

Im **Teil A** (ohne Hilfsmittel) sind **keine Hilfsmittel** zugelassen. Bei der Bearbeitung von **Teil B** ist die **Nutzung aller zugelassenen Hilfsmittel erlaubt**. In Baden-Württemberg sind dies ein wissenschaftlicher Taschenrechner **(WTR)** ohne Handbuch bzw. Einlegeblatt sowie die für die beruflichen Schulen (BS) eingeführte **Merkhilfe**. Weitere Hilfsmittel sind nicht erlaubt.

Nach Abgabe der bearbeiteten Aufgaben aus Teil A (ggf. mit Ausnahme der PLA) erhält die Schülerin/der Schüler die zugelassenen Hilfsmitteln (siehe oben). Teil A kann dann nachträglich nicht mehr bearbeitet werden.

Insgesamt können in der Prüfung **120 Bewertungseinheiten (BE)** erreicht werden. Davon sind maximal **30 BE** im **Teil A** und maximal **90 BE** im **Teil B** erreichbar.

#### **Teil A:**

Für die ersten vier Aufgaben aus Teil A besteht keine Auswahlmöglichkeit. Diese vier Aufgaben aus dem Pflichtteil müssen alle wie vorgelegt bearbeitet werden. Zwei Aufgaben sind dabei aus dem Sachgebiet Analysis und je eine weitere Aufgabe aus dem Sachgebiet Stochastik bzw. Lineare Algebra. Jede dieser vier Aufgaben umfasst 5 BE.

Für die restlichen 10 BE im Teil A besteht eine Schülerauswahl. Die Schülerinnen und Schüler erhalten insgesamt vier Aufgaben mit jeweils 5 BE (Aufgabe 5 (I) bis (IV)) und eine **P**roblem**L**öse**A**ufgabe (PLA) mit insgesamt 10 BE (Aufgabe 6).

Die Aufgaben 5 (I) bis 5 (IV) und Aufgabe 6 decken die drei Sachgebiete (Analysis, Stochastik und Lineare Algebra) ab (insgesamt 10 BE je Sachgebiet). Dabei ist nicht vorgegeben, aus welchem Sachgebiet die PLA stammt. Dies kann von Jahr zu Jahr variieren.

Die Schülerinnen und Schüler haben die Möglichkeit, zwei der vier Aufgaben 5 (je 5 BE) **oder** die PLA (10 BE) zu wählen. Bei der Auswahl aus den Aufgaben 5 (I) bis 5 (IV) ist die Wahl des Sachgebiets irrelevant. Es können dabei zwei Aufgaben aus demselben Sachgebiet oder aber je eine Aufgabe aus einem der beiden Sachgebiete gewählt werden. Entscheidet sich die Schülerin/der Schüler für die PLA (Aufgabe 6), so stehen zum Bearbeiten alle zugelassenen Hilfsmittel zur Verfügung, d. h., diese wird in Teil B (mit Hilfsmitteln) bearbeitet.

#### **Teil B:**

In Prüfungsteil B müssen drei Aufgaben bearbeitet werden. Eine aus dem Sachgebiet Analysis, eine aus dem Sachgebiet Stochastik und eine aus dem Sachgebiet Lineare [Algebra. Im Sachgebiert Analysis sind maximal 40 BE, in den Sachgebieten Stochastik](https://www.stark-verlag.de/D08800?utm_source=produktseite&utm_medium=pdf&utm_campaign=leseprobe)  und Lineare Algebra sind jeweils maximal 25 BE zu erreichen.

Die Auswahl der drei Aufgaben trifft vor Beginn der Prüfung die Lehrperson. Dieser liegen zwei Aufgaben je Sachgebiet vor, aus denen sie genau eine Aufgabe auswählt. Alle drei Aufgaben der Lehrerauswahl sind von den Schülerinnen und Schülern in der Prüfung zu bearbeiten.

#### **Bearbeitungszeit:**

Die Bearbeitungszeit beträgt **insgesamt 300 Minuten**. Die Reihenfolge der Bearbeitung und der Zeitaufwand pro Aufgabe bleiben grundsätzlich der Schülerin/dem Schüler überlassen. Jedoch muss die **Abgabe von Teil A spätestens nach 100 Minuten** erfolgen.

Als Orientierung kann man mit einen Zeitrichtwert von 2,25 Minuten je BE und einer Auswahlzeit von 30 Minuten im Aufgabenteil A planen. Dies ist jedoch nur als Empfehlung zu verstehen. Eine Pause zwischen den Aufgabenteilen findet nicht statt.

#### **Arbeit mit diesem Buch**

Zur Orientierung für die neue Struktur der Abiturprüfung dienen die Aufgaben der **Musterprüfung**. Die Abituraufgaben der letzten Jahre weisen die bisherige Struktur nach dem alten Bildungsplan auf. Da die Inhalte dieser alten Abiturprüfungen jedoch weitestgehend deckungsgleich mit dem neuen Bildungsplan sind, empfiehlt es sich, auch diese zur Vorbereitung für die Abiturprüfung 2024 zu verwenden. Da die Aufgaben unverändert als Ganzes abgedruckt werden müssen, sind einzelne Aufgabenteile, die nicht mehr geprüft werden, durch einen grauen Balken am Rand gekennzeichnet.

Falls Sie bei einer Aufgabe nicht gleich eine Idee zur Lösung haben, helfen Ihnen die r **Hinweise und Tipps**, einen Einstieg in die Aufgabe zu finden. Ihre erarbeitete Lösung können Sie mit den abgedruckten **ausführlichen Lösungsvorschlägen** vergleichen.

Üben Sie außerdem die Verwendung der Merkhilfe bei der Lösung der Aufgaben im Teil B; Sie finden die aktuelle Fassung der Merkhilfe auf den Seiten des Landesbildungsservers Baden-Württemberg (http://www.schule-bw.de).

Die folgende Auflistung gibt einen groben Überblick über die Inhalte des gültigen Bildungsplans für das berufliche Gymnasium; für detaillierte Auskünfte steht der ausführliche Bildungsplan zur Verfügung. Sie finden diesen unter https://www.bildungsplaene-bw.de.

#### **Aufgabe 1: Stochastik (Wahlaufgabe)**

- [1 Ein Institut untersucht im Auftrag eines Streamingdienstes das Medienverhalten](https://www.stark-verlag.de/D08800?utm_source=produktseite&utm_medium=pdf&utm_campaign=leseprobe)  von Bürgern einer Großstadt.
- 1.1 Eine statistische Erhebung unter 1000 zufällig ausgewählten Teilnehmern hat das Folgende ergeben:

450 Teilnehmer sind jugendlich und nutzen einen Streamingdienst. Insgesamt nutzen 800 Teilnehmer einen Streamingdienst. Die Ergebnisse der Erhebung sind in der nicht vollständig ausgefüllten Tabelle dargestellt.

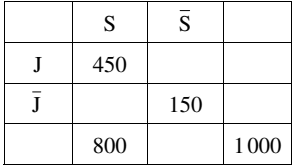

Dabei bezeichnen J und S die folgenden Ereignisse: J: Teilnehmer ist jugendlich. S: Teilnehmer nutzt einen Streamingdienst. 1.1.1 Geben Sie an, mit welcher Wahrscheinlichkeit ein Teilnehmer der Erhebung jugendlich ist und einen Streamingdienst nutzt. Beurteilen Sie, ob die Ereignisse J und S stochastisch unabhängig sind. 3 1.1.2 Erläutern Sie die Bedeutung des Wertes  $P_J(S)$  im Sachzusammenhang. 1.2 Dem Institut ist bekannt, dass 70 % der Nutzer von Streamingdiensten den Anbieter A, 40 % den Anbieter B und 35 % beide Anbieter A und B verwenden. Bestimmen Sie die Wahrscheinlichkeit, dass ein Nutzer von Streamingdiensten keinen dieser beiden Anbieter verwendet. 33 auch dieser dieser staat die staat die staat die staat die staat d 1.3 An einer vom Institut organisierten Umfrage nimmt erfahrungsgemäß nur jede fünfte angesprochene Person teil. 1.3.1 Es werden 5 000 zufällig ausgewählte Personen angesprochen. Die binomialverteilte Zufallsgröße X beschreibt die Anzahl der Personen, die an der Umfrage teilnehmen. Berechnen Sie den Erwartungswert μ und die Standardabweichung σ von X. Bestimmen Sie die kleinste natürliche Zahl k, für die gilt:  $P(\mu - k \le X \le \mu + k) \ge 0.9$  4

1.3.2 Ermitteln Sie die Anzahl der Personen, die mindestens angesprochen werden müssen, um mit einer Wahrscheinlichkeit von mindestens 95 % mindestens 1 000 Personen für die Umfrage zu gewinnen. 3

Punkte

15

#### **Hinweise und Tipps**

#### 1.1.1 **Tipps:**

- Vervollständigen Sie zuerst die Vierfeldertafel. Beginnen Sie, indem Sie die letzte Zeile mit der Differenz 1000 – 800 ergänzen und in Spalte S die Differenz 800 – 450.
- Die Wahrscheinlichkeit, dass ein Teilnehmer der Erhebung jugendlich ist und einen Streamingdienst nutzt, bezieht sich auf alle 1000 Teilnehmer der Erhebung. Die relevante Anzahl der Teilnehmer finden Sie in dem Feld, bei dem sich die J(ugendlich)- Zeile mit der S(treamingdienst)-Spalte kreuzt. Mit dieser Zahl im Zähler und der Gesamtzahl 1000 im Nenner ergibt sich die gesuchte Wahrscheinlichkeit.
- Die Ereignisse J und S sind stochastisch unabhängig, falls P(J∩S) = P(J)⋅ P(S) gilt. P(J ∩ S) wurde bereits berechnet. Da sich die Wahrscheinlichkeiten P(J) und P(S) auf alle Teilnehmer beziehen, steht bei beiden die Gesamtzahl 1000 im Nenner. Den Wert für den Zähler finden Sie im letzten Feld der Zeile J bzw. der Spalte S.

#### 1.1.2 Tipp:

Mit der Schreibweise  $P_J(S) = \frac{P(J \cap S)}{P(J)}$  wird eine bedingte Wahrscheinlichkeit ausgedrückt. Das bedeutet, dass sich die Wahrscheinlichkeit nicht auf alle Teilnehmer der

[Erhebung bezieht, sondern nur auf die Gruppe der Teilnehmer, die jugendlich sind \(J\).](https://www.stark-verlag.de/D08800?utm_source=produktseite&utm_medium=pdf&utm_campaign=leseprobe)  In der Schnittmenge J ∩ S finden sich alle Teilnehmer, die jugendlich sind und einen Streamingdienst nutzen. Erläutern Sie hiermit die Bedeutung des Wertes  $P_J(S)$ .

#### 1.2 **Tipps:**

- A ∪ B bedeutet, dass ein Nutzer von Streamingdiensten Anbieter A oder Anbieter B oder beide Anbieter verwendet. Verwendet ein Nutzer keinen dieser Anbieter, also weder A noch B noch beide, ist damit das Gegenereignis  $\overline{A \cup B}$  gemeint.
- Mithilfe des Additionssatzes kann  $P(A \cup B) = P(A) + P(B) P(A \cap B)$  berechnet werden. Über  $P(\overline{A \cup B}) = 1 - P(A \cup B)$  erhält man die gesuchte Wahrscheinlichkeit.

#### 1.3.1 **Tipps:**

- Wie groß ist die Wahrscheinlichkeit p, wenn erfahrungsgemäß nur jede fünfte Person an der Umfrage teilnimmt? Mit dem Stichprobenumfang n=5 000 und p können Sie Erwartungswert  $\mu = n \cdot p$  und Standardabweichung  $\sigma = \sqrt{n \cdot p \cdot (1-p)}$  berechnen.
- Für die Ungleichung  $P(\mu k \le X \le \mu + k) \ge 0.9$  ist die kleinste natürliche Zahl k so zu bestimmen, dass mit einer Wahrscheinlichkeit von mindestens 90 % die Werte der Zufallsgröße X im Intervall  $[u - k; u + k]$  liegen. Einen Schätzwert für ungefähr 90 % liefert die Sigma-Regel P(μ – 1,64σ ≤  $\overline{X}$  ≤ μ + 1,64σ) ≈ 90 %. Damit hat man auch einen ungefähren Wert für k. Durch Ausprobieren von natürlichen Zahlen, die in der Nähe dieses ungefähren Wertes liegen, lässt sich die kleinste natürliche Zahl k finden, bei der (erstmalig) die Wahrscheinlichkeit größer als 90 % ist.

#### 1.3.2 **Tipps:**

- Mit der in Teilaufgabe 1.3.1 definierten Zufallsgröße X soll X ≥ 1000 gelten.
- Die Zufallsgröße X ist B<sub>n</sub>; 0,2-verteilt und es ist nach dem kleinsten Stichprobenumfang n gefragt, bei dem  $P(X ≥ 1000) ≥ 0,95$  gilt. Formen Sie diese Ungleichung so um, dass Sie mit dem WTR und dem Befehl "Binomialcdf" für kumulierte Wahrscheinlichkeiten durch Ausprobieren die gesuchte Anzahl n bestimmen können.
- Da nur jede fünfte angesprochene Person an der Umfrage teilnimmt und mindestens 1000 Personen gewonnen werden sollen, kann n nicht unter 5 000 liegen.

#### **Lösungen**

#### 1.1.1 **Angeben der Wahrscheinlichkeit, dass ein Teilnehmer jugendlich ist und einen Streamingdienst nutzt**

Für die weiteren Berechnungen ist es sinnvoll, die nur teilweise ausgefüllte Vierfeldertafel zu vervollständigen (die gegebenen Werte sind fett hervorgehoben):

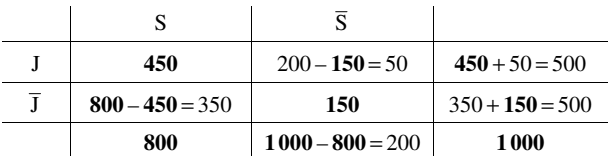

Gesucht ist die Wahrscheinlichkeit P(J ∩ S) dafür, dass ein Teilnehmer der Erhebung jugendlich ist und einen Streamingdienst nutzt. Die Anzahl dieser Teilnehmer findet sich in dem Feld, bei dem sich die J(ugendlich)-Zeile mit der S(treamingdienst)-Spalte kreuzt; man liest ab, dass es sich hierbei um 450 Teilnehmer handelt. Also gilt:

$$
P(J \cap S) = \frac{450}{1000} = 0,45
$$

Mit einer Wahrscheinlichkeit von 45 % ist ein Teilnehmer jugendlich und nutzt einen Streamingdienst.

#### **Untersuchen der Ereignisse J und S auf stochastische Unabhängigkeit**

Die beiden Ereignisse J und S sind stochastisch unabhängig, falls gilt:  $P(J \cap S) = P(J) \cdot P(S)$ 

Der Vierfeldertafel lässt sich entnehmen, dass von den 1000 Teilnehmern 500 jugendlich sind (letztes Feld der J-Zeile) und 800 einen Streamingdienst nutzen (letztes Feld der S-Spalte). Damit erhält man:

$$
P(J) = \frac{500}{1000} = 0,5 \text{ und } P(S) = \frac{800}{1000} = 0,8
$$

$$
\Rightarrow P(J) \cdot P(S) = 0.5 \cdot 0.8 = 0.4
$$

Der erste Teil der Aufgabe liefert: P(J ∩ S) = 0,45

Also:  $P(J \cap S) \neq P(J) \cdot P(S)$ 

Folglich sind die beiden Ereignisse J und S nicht stochastisch unabhängig.

#### 1.1.2 Erläutern der Bedeutung des Wertes P<sub>J</sub>(S) im Sachzusammenhang

Die Schreibweise  $P_J(S) = \frac{P(J \cap S)}{P(J)}$  gibt eine bedingte Wahrscheinlichkeit an. Während [mit P\(S\) die Wahrscheinlichkeit gemeint ist, dass ein zufällig ausgewählter Teilnehmer](https://www.stark-verlag.de/D08800?utm_source=produktseite&utm_medium=pdf&utm_campaign=leseprobe)  (von 1000) einen Streamingdienst nutzt, gibt P<sub>J</sub>(S) die bedingte Wahrscheinlichkeit an, dass ein zufällig ausgewählter Jugendlicher (500 der 1000) einen Streamingdienst nutzt.

Mit P<sub>J</sub> (S) = 
$$
\frac{P(J \cap S)}{P(J)} = \frac{\frac{450}{1000}}{\frac{500}{1000}} = \frac{450}{500} = 0.9
$$
 ist daher die Wahrscheinlichkeit gemeint,

dass ein jugendlicher Teilnehmer einen Streamingdienst nutzt.

*Anmerkung:* Die Berechnung der bedingten Wahrscheinlichkeit ist nicht verlangt.

#### **Berufliches Gymnasium Baden-Württemberg – Mathematik (eAN) Offizielle Musterprüfung für 2024 – Teil A (ohne Hilfsmittel)**

#### **Pflichtteil**

#### **Aufgabe 1: Analysis**

Gegeben ist die in R definierte Funktion f mit  $f(x) = e^x + \frac{1}{2}x$ .

- a Begründen Sie, dass der Graph von f und der Graph der in R definierten Funktion g mit  $g(x) = \frac{1}{2}x - 1$  keinen gemeinsamen Punkt besitzen.
- $b$  Für eine positive reelle Zahl c wird die in  $\mathbb R$ definierte Funktion  $g_c$  mit  $g_c(x) = \frac{1}{2}x - c$ betrachtet. Die Abbildung zeigt die Graphen von f und g<sub>c</sub>. Die beiden Graphen schließen mit der y-Achse und der Gerade mit der Gleichung  $x = 1$  eine Fläche mit dem Inhalt 3 ein. Berechnen Sie c. 3

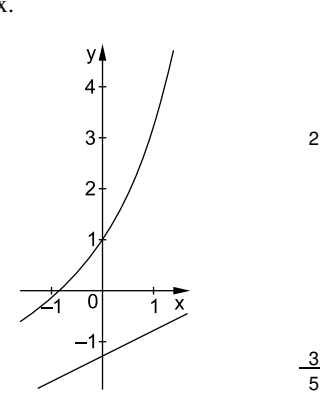

BE

 $\frac{2}{5}$ 

#### **Aufgabe 2: Analysis**

Die Funktion f ist gegeben durch f(x) =  $x^3 + x$ ;  $x \in \mathbb{R}$ . Das Schaubild von f ist K.

- a Zeigen Sie, dass K keine waagrechte Tangente besitzt. Bestimmen Sie eine Gleichung der Tangente an K mit der Steigung 1. 3
- [b Eine der folgenden Abbildungen zeigt das Schaubild einer Stammfunktion von f.](https://www.stark-verlag.de/D08800?utm_source=produktseite&utm_medium=pdf&utm_campaign=leseprobe)  Begründen Sie, welche dies ist. 2

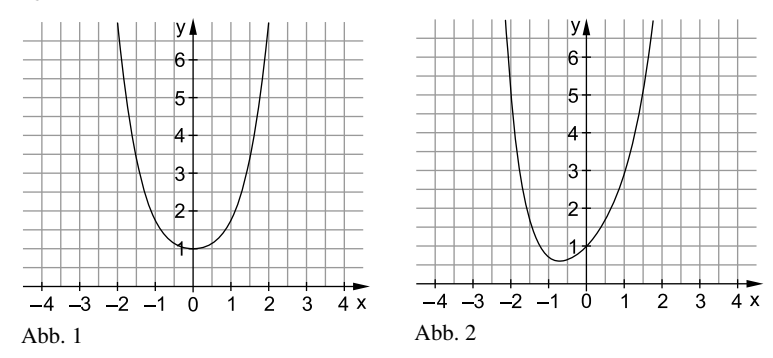

#### **Hinweise und Tipps – Pflichtteil**

#### **Aufgabe 1: Analysis**

#### a **Tipp:**

Setzen Sie zur Bestimmung der gemeinsamen Punkte (= Schnittpunkte) die Funktionsterme gleich. Zeigen Sie, dass die Gleichung keine Lösung besitzt.

- b **Tipps:** 
	- Skizzieren Sie die Problemstellung. Dabei ist die Gerade mit der Gleichung  $x = 1$ eine Parallele zur y-Achse, welche die x-Achse bei 1 schneidet. Markieren Sie die gesuchte Fläche in der Skizze.
	- Welche Lage haben die beiden Graphen zueinander? Schneiden sie sich auf dem angegebenen Intervall? Welcher Graph liegt im angegebenen Intervall oberhalb?
	- • [Bestimmen Sie das Integral, welches die gesuchte Fläche zwischen den zwei Kurven](https://www.stark-verlag.de/D08800?utm_source=produktseite&utm_medium=pdf&utm_campaign=leseprobe)  angibt.
	- Setzen Sie den Integralwert mit dem angegebenen Flächeninhalt gleich und lösen Sie die Gleichung nach c auf.

#### **Aufgabe 2: Analysis**

a **Tipps:** 

- Was gibt die erste Ableitung einer Funktion an?
- Eine waagrechte Tangente hat die Steigung null  $(m=0)$ .
- Bestimmen Sie durch Ableiten die erste Ableitungsfunktion f'. Setzen Sie diese mit null gleich und zeigen Sie, dass die Gleichung  $f'(x) = 0$  zu keiner Lösung führt.
- Wie lautet die Gleichung einer Tangente allgemein?
- Welche Informationen sind über die gesuchte Tangentengleichung bereits bekannt?
- Wie erhält man den Berührpunkt, an dem die Tangente an K anliegt?

#### **b Tipps:**

- Welche grafischen Zusammenhänge zwischen einer Funktion und ihrer Stammfunktion existieren?
- Welche Eigenschaften besitzt das Schaubild von f und inwieweit kann man darüber Aussagen über das Schaubild ihrer Stammfunktion treffen?

#### **Aufgabe 3: Stochastik**

a **Tipp:** 

Die Dichtefunktion einer Normalverteilung ist symmetrisch zur Geraden  $x = \mu$ . Dabei ist µ der Erwartungswert. Lesen Sie aus der Abbildung diesen Wert für x ab.

- b **Tipps:** 
	- Die Gesamtfläche unter der Dichtefunktion hat den Wert 1.
	- Überlegen Sie, wie groß die Fläche unter der Kurve wird, wenn X nur den einzelnen Wert 2,4 annimmt.
- c **Tipps:** 
	- Die Wahrscheinlichkeit dafür, dass X einen Wert zwischen 1 und 1,4 annimmt, entspricht der Fläche unter der Dichtefunktion im Intervall [1; 1,4].
	- Markieren Sie diese Fläche in der Abbildung.
	- Wie lässt sich die Fläche ohne Hilfsmittel möglichst einfach (näherungsweise) berechnen?

#### **Lösungen – Pflichtteil**

#### **Aufgabe 1: Analysis**

#### a **Begründung, dass keine gemeinsamen Punkte existieren**

Zur Bestimmung der gemeinsamen Punkte werden die Funktionsterme gleichgesetzt. Anschließend wird die Gleichung nach x umgeformt:

$$
f(x) = g(x)
$$
  
e<sup>x</sup> +  $\frac{1}{2}$ x =  $\frac{1}{2}$ x - 1  $\Big| -\frac{1}{2}$ x  
e<sup>x</sup> = -1

Die Gleichung e<sup>x</sup> = −1 hat keine Lösung, da e<sup>x</sup> > 0 (positiv) ist für alle x ∈ R. Der Graph von f und der Graph von g besitzen somit keinen gemeinsamen Punkt.

#### b **Bestimmung eines Parameters mithilfe der Integralrechnung**

Gesucht ist der Wert für den Parameter c, der sich durch die Fläche zwischen zwei Kurven bestimmt. Die untere Integralgrenze ergibt sich aus der Beschränkung durch die  $y$ -Achse (a=0) und die obere Integralgrenze ergibt sich durch die Beschränkung mit der Parallelen zur y-Achse  $(b = 1)$ .

Die Abbildung zeigt, dass der Graph der Funktion f auf dem Intervall [0; 1] oberhalb des Graphen der Funktion  $g_c$  (= Gerade) liegt. Daher kann man die Fläche mithilfe eines Inte[grals ermitteln \(keine Schnittstelle, siehe Teilaufgabe a\). Um einen positiven Integralwert](https://www.stark-verlag.de/D08800?utm_source=produktseite&utm_medium=pdf&utm_campaign=leseprobe)  zu erhalten, muss man die Differenz  $f(x) - g_c(x)$  bilden.

Der Parameter c soll so bestimmt werden, dass die Fläche zwischen den zwei Graphen von f und g<sup>c</sup> auf dem Intervall [0; 1] den Inhalt 3 hat. Man setzt das Integral mit 3 gleich und löst die Gleichung nach c auf:

$$
\int_{0}^{1} (f(x) - g_c(x)) dx = 3
$$
  

$$
\int_{0}^{1} (e^x + \frac{1}{2}x - (\frac{1}{2}x - c)) dx = 3
$$
  

$$
\int_{0}^{1} (e^x + \frac{1}{2}x - \frac{1}{2}x + c) dx = 3
$$
  

$$
\int_{0}^{1} (e^x + c) dx = 3
$$
  

$$
[e^x + cx]_0^1 = 3
$$
  

$$
e^1 + c - (e^0 + c \cdot 0) = 3
$$
  

$$
e + c - 1 = 3 \qquad | + 1 - e
$$
  

$$
c = 4 - e
$$

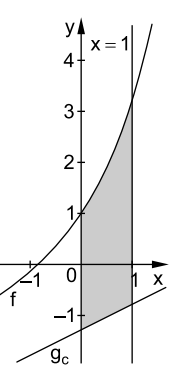

*Anmerkung:* Die Skizze ist nicht Teil der erwarteten Lösung. Sie soll Ihnen helfen, die Problemstellung besser zu verstehen.

#### **Aufgabe 2: Analysis**

#### a **Nachweis, dass keine waagrechte Tangente existiert**

[Die erste Ableitungsfunktion liefert die Steigung der Tangente an K. Um zu zeigen, dass](https://www.stark-verlag.de/D08800?utm_source=produktseite&utm_medium=pdf&utm_campaign=leseprobe)  das Schaubild von f keine waagrechte Tangente besitzt, muss man zeigen, dass die erste Ableitungsfunktion f' keine Nullstelle besitzt.

f'(x) = 3x<sup>2</sup> + 1  
\nf'(x) = 0  
\n3x<sup>2</sup> + 1 = 0 | -1  
\n3x<sup>2</sup> = -1 | : 3  
\nx<sup>2</sup> = -
$$
\frac{1}{3}
$$
 keine Lösung

Aus einer negativen Zahl kann keine Quadratwurzel gezogen werden. Somit existiert keine waagrechte Tangente an das Schaubild K.

*Anmerkung:* Alternativ könnte man auch mit dem Schaubild der ersten Ableitungsfunktion argumentieren. Es handelt sich um eine nach oben geöffnete Parabel, welche um eine Einheit nach oben verschoben wurde. Damit besitzt dieses Schaubild keine Nullstelle.

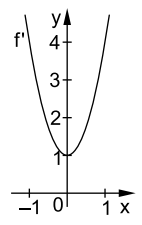

#### **Tangentengleichung bestimmen**

Gesucht ist die Gleichung der Tangente mit Steigung m = 1. Setzt man die erste Ableitungsfunktion mit 1 gleich und löst die Gleichung, erhält man alle Stellen, an denen die Steigung 1 beträgt.

 $3x^2 + 1 = 1 \quad |-1$  $3x^2 = 0 \Rightarrow x = 0$  $f'(x) = 1$ 

Damit man die Tangentengleichung aufstellen kann, benötigt man den Berührpunkt, an dem die Tangente an K anliegt. Durch das Einsetzen der Berührstelle  $x = 0$  in den Funktionsterm von f erhält man den Funktionswert (= y-Wert) des Berührpunktes.

$$
f(0) = 0 \Rightarrow B(0|0)
$$

Anschließend setzt man die Koordinaten des Berührpunktes und die Steigung in die Tangentengleichung  $y = mx + b$  ein und formt die Gleichung nach b um:  $0 = 1.0 + h \leftrightarrow h = 0$ 

Die Tangentengleichung im Berührpunkt B(0 | 0) an K mit der Steigung 1 lautet:  $y = x$ 

*Alternativ* mithilfe der Punkt-Steigungs-Form  $y = f'(u) \cdot (x - u) + f(u)$  im Berührpunkt  $B(u | f(u))$ :

Mit B(0 | 0) und f'(0) = 1 ergibt sich: y =  $1 \cdot (x - 0) + 0 = x$ 

Die Tangentengleichung im Berührpunkt B(0 | 0) an K mit der Steigung 1 lautet:  $y = x$ 

#### b **Schaubilder begründet zuordnen**

Argumentation über die Nullstellen von f:

Eine Nullstelle von f bedeutet, dass an dieser Stelle das Schaubild der Stammfunktion eine waagrechte Tangente besitzt. Liegt zudem ein Vorzeichenwechsel von + nach – (bzw. von – nach +) vor, kann man schlussfolgern, dass das Schaubild der Stammfunktion an dieser Stelle eine Maximalstelle (bzw. Minimalstelle) hat.

## © **[STARK Verlag](https://www.stark-verlag.de/D08800?utm_source=produktseite&utm_medium=pdf&utm_campaign=leseprobe)**

## www.stark-verlag.de info@stark-verlag.de

Der Datenbestand der STARK Verlag GmbH ist urheberrechtlich international geschützt. Kein Teil dieser Daten darf ohne Zustimmung des Rechteinhabers in irgendeiner Form verwertet werden.

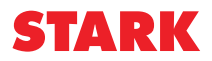